## **ZAWIADOMIENIE O UDZIELENIU PEŁNOMOCNICTWA W POSTACI ELEKTRONICZNEJ (DOT. OSOBY FIZYCZNEJ)**

## **Akcjonariusz dokonujący zawiadomienia:**

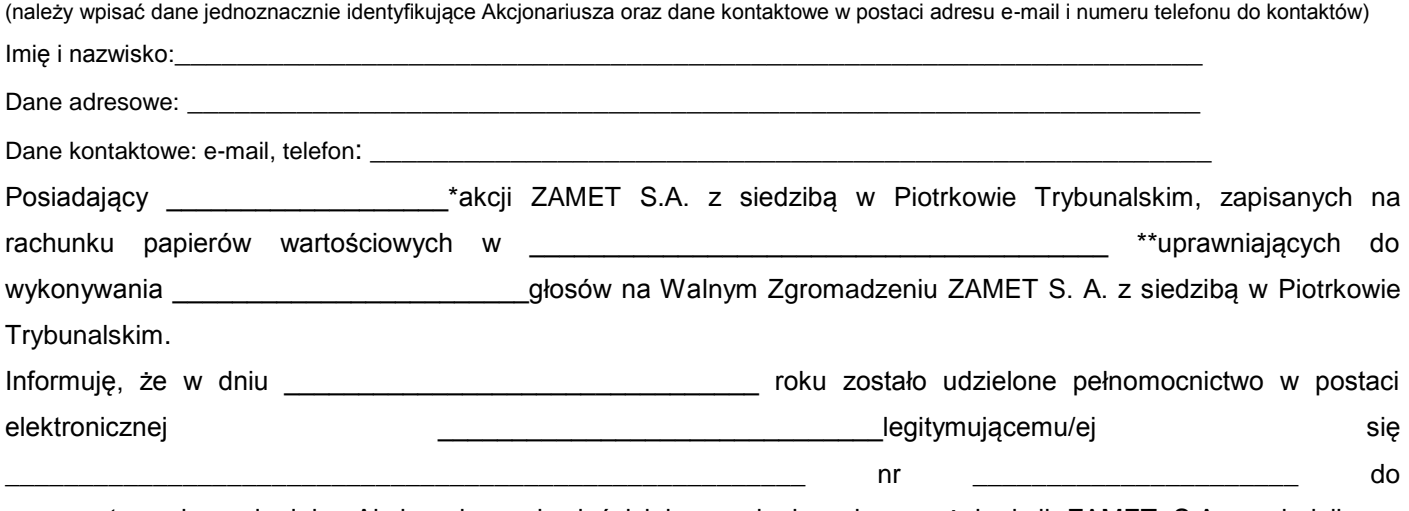

reprezentowania mnie jako Akcjonariusza i właściciela wymienionych powyżej akcji ZAMET S.A. z siedzibą w Piotrkowie Trybunalskim na Walnym Zgromadzeniu wymienionej Spółki zwołanym na dzień 28 lipca 2020 r. roku poprzez uczestniczenie w moim imieniu w tymże Walnym Zgromadzeniu i wykonywaniu w imieniu Akcjonariusza prawa głosu z wszystkich wymienionych powyżej akcji.

\*\*\* zawiadomienie jest równoznaczne z udzieleniem pełnomocnictwa osobie wymienionej wyżej

\_\_\_\_\_\_\_\_\_\_\_\_\_\_\_\_\_\_\_\_\_\_\_\_\_\_\_\_\_\_\_\_\_\_\_ (podpis osób uprawnionych do reprezentacji Akcjonariusza)

 $\Box$  \*\*\* do zawiadomienie dołączam udzielone pełnomocnictwo w postaci pliku informatycznego

\_\_\_\_\_\_\_\_\_\_\_\_\_\_\_\_\_\_\_\_\_\_\_\_\_\_\_\_\_\_\_\_\_\_\_\_\_\_\_\_\_\_\_\_\_\_\_\_\_\_\_\_\_\_\_\_\_\_\_\_\_\_\_\_\_\_\_\_\_\_\_\_\_\_\_\_\_\_\_\_\_\_\_\_\_\_\_\_\_\_\_\_\_\_\_

*\* Jeżeli Akcjonariusz posiada akcje zapisane na więcej niż jednym rachunku papierów wartościowych i ustanawiania oddzielnych Pełnomocników do wykonywania praw z akcji zapisanych na każdym z rachunków, należy wpisać ilość akcji z danego rachunku papierów wartościowych.*

*\*\* Wypełnić jeżeli Akcjonariusz posiada akcje zapisane na więcej niż jednym rachunku papierów wartościowych i ustanawia oddzielnych pełnomocników do wykonywania praw z akcji zapisanych na każdym z rachunków \*\*\* należy zaznaczyć właściwe pole*